## **Transient Analysis**

## **Example**

For the circuit shown below find the voltage  $u<sub>C</sub>(t)$  between the interval 0 to 0.4 s, assuming that  $u<sub>C</sub>(0) = 0$ . Use a numerical solution to the differential equations and analytical solution, when  $R = 10 \text{ k}\Omega$ ,  $C = 10 \mu\text{F}$  and  $U_s = 10 \text{ V}$ .

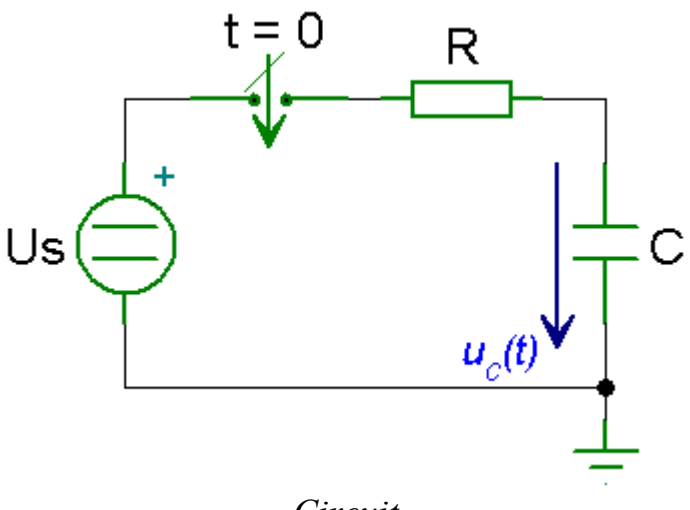

*Circuit* 

## *Solution*

At  $t < 0$  the voltage at the capacitor is

 $u_{\rm C}(0) = 0 \text{ V}$ 

At  $t \geq 0$ , the switch is closed. Using Kirchhoff's voltage law, we have

$$
R i(t) + u_C(t) - U_S = 0
$$
  

$$
RC \frac{du_C(t)}{dt} + u_C(t) = U_S
$$

If the capacitor is initially uncharged, the analytical solution to the differential equation above is given as

$$
u_C(t) = U_S \left(1 - e^{-\frac{t}{\tau}}\right)
$$

where  $\tau$  is the time constant,  $\tau = R C$ 

From the differential equation, we get

$$
\frac{du_C(t)}{dt} = -\frac{u_C(t)}{RC} + \frac{U_S}{RC}
$$

The MATLAB program for solving this task is

## *MATLAB Script*

```
function transient analysis 02
% Transient analysis of RC circuit
ts=0; % start time
te=0.4; % end time
x0=0; % initial condition
[t, x] = ode23(@diffeq, [ts te], x0);
% numerical solution
\text{subplot}(1,2,1); \text{plot}(t,x);xlabel('t [s]'); ylabel('uC(t) [V]'); 
title('State variable approach'); grid on; 
% analytical solution
R=10000; C=10e-6; Us=10; 
uc = Us * (1 - exp(-t/(R * C)));
\text{subplot}(1,2,2); \text{plot}(t,uc);xlabel('t [s]'); ylabel('uC(t) [V]'); 
title('Analytical approach'); grid on; 
% differential equation
function dxdt=diffeq(t,x) 
R=10000; C=10e-6; Us=10; 
A=-1/(R*C);
F=US/(R*C);
dxdt=A*x+F;
```
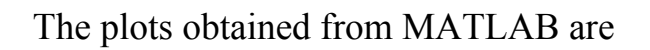

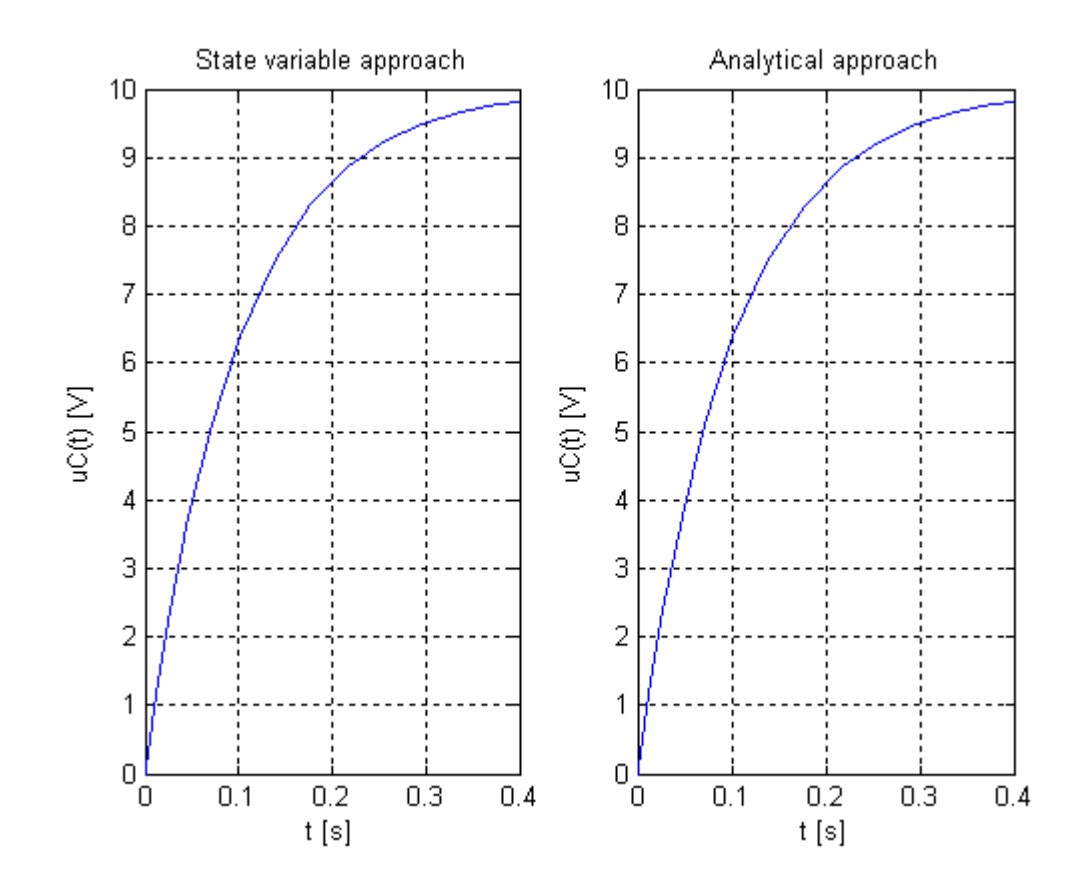

From the two plots we can see that the two results are identical.